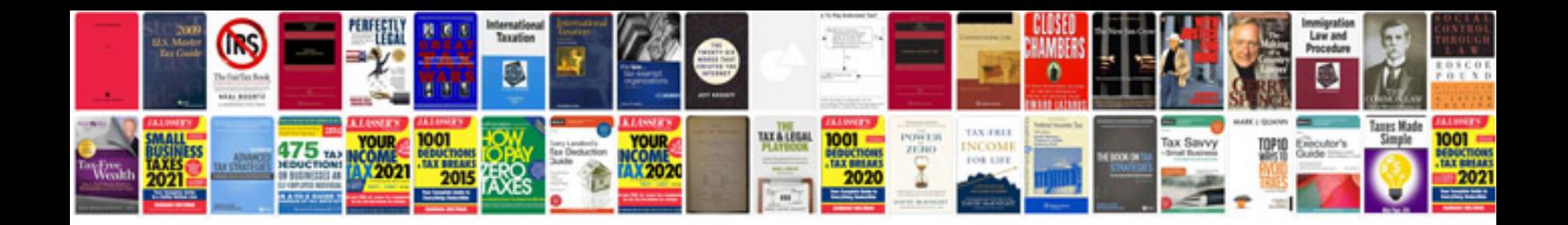

**Pdf form email submit button**

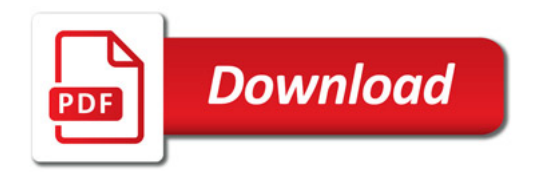

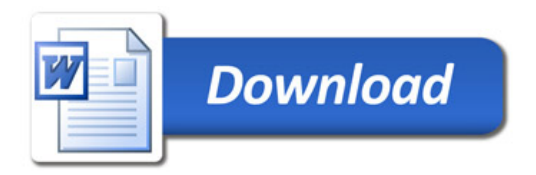